## **6MF1113-0AJ82-0AA0**

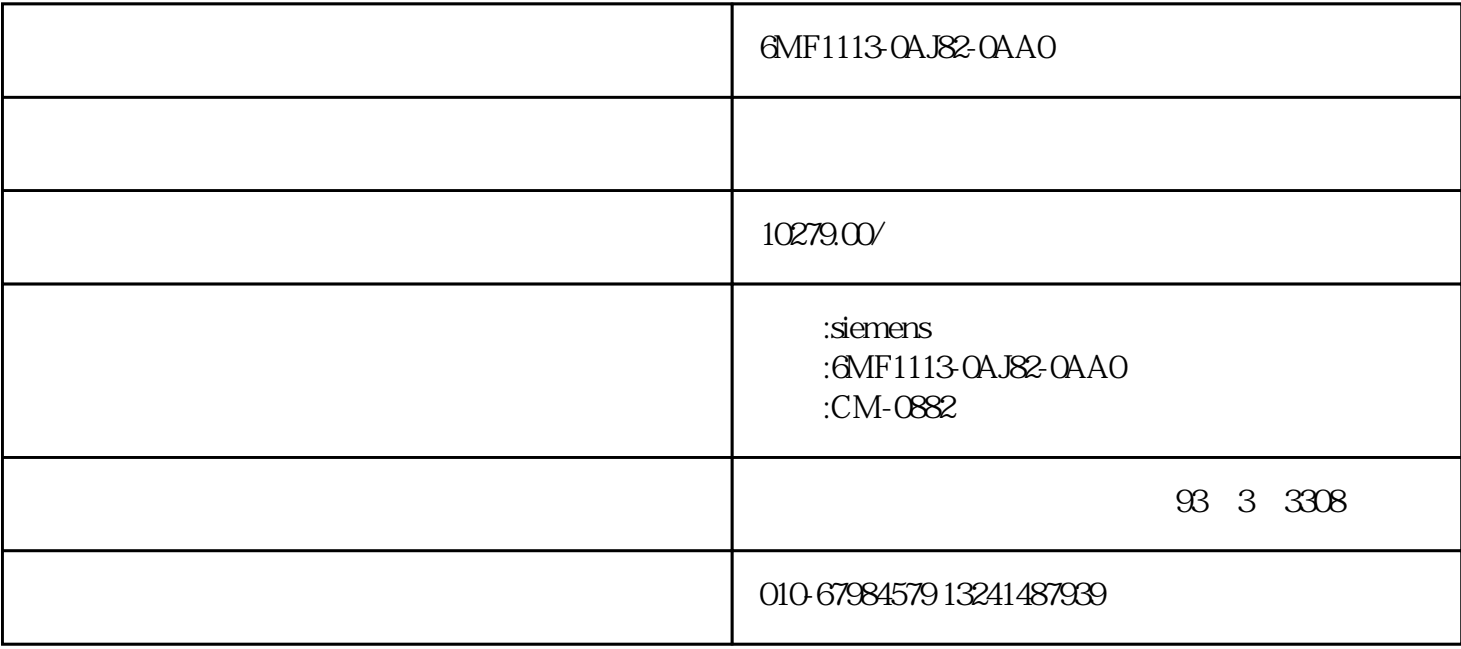

*6MF1113-0AJ82-0AA0*

CM-0882 OPERATING AND DISPLAY PANEL

SIMATIC PCS 7 CPU 410 SNMP

 $SNMP$  SNMP

*但是,需要注意的是,禁用设备的SNMP功能之后,网络拓扑诊断(通过PRONETA工具或者SINEMA服 务器)的各种选项不再可用。* 功能描述 此方案的一部分是功能块"dis\_SNMP" (UDT2553), "SNMP\_EN\_DIS" (FB2553) 和 "WRREC" (SFB53) "SNMP\_EN\_DIS" SFB "WRREC" (SFB53)

*使用固件版本V8.2.1,您可以禁用SIMATIC PCS 7 CPU 410的SNMP功能。为禁用SIMATIC PCS 7 CPU 410集成端口的SNMP,我们提供了一种可以集成到您项目中的方案,您可以非常简单地禁用或 者启用CPU 410的SNMP功能。*

B017H UDT"dis\_SNMP" SFB "WRREC" SIMATIC PCS 7 CPU 410 PROFINET X5 X8 ID

snmp\_dis.zip (99.5 KB)

SNMP

1. "snmp\_dis" "dis\_SNMP" (UDT2553), "SNMP\_EN\_DIS" (FB2553) and "WRREC" (SFB53) PCS 7 Block

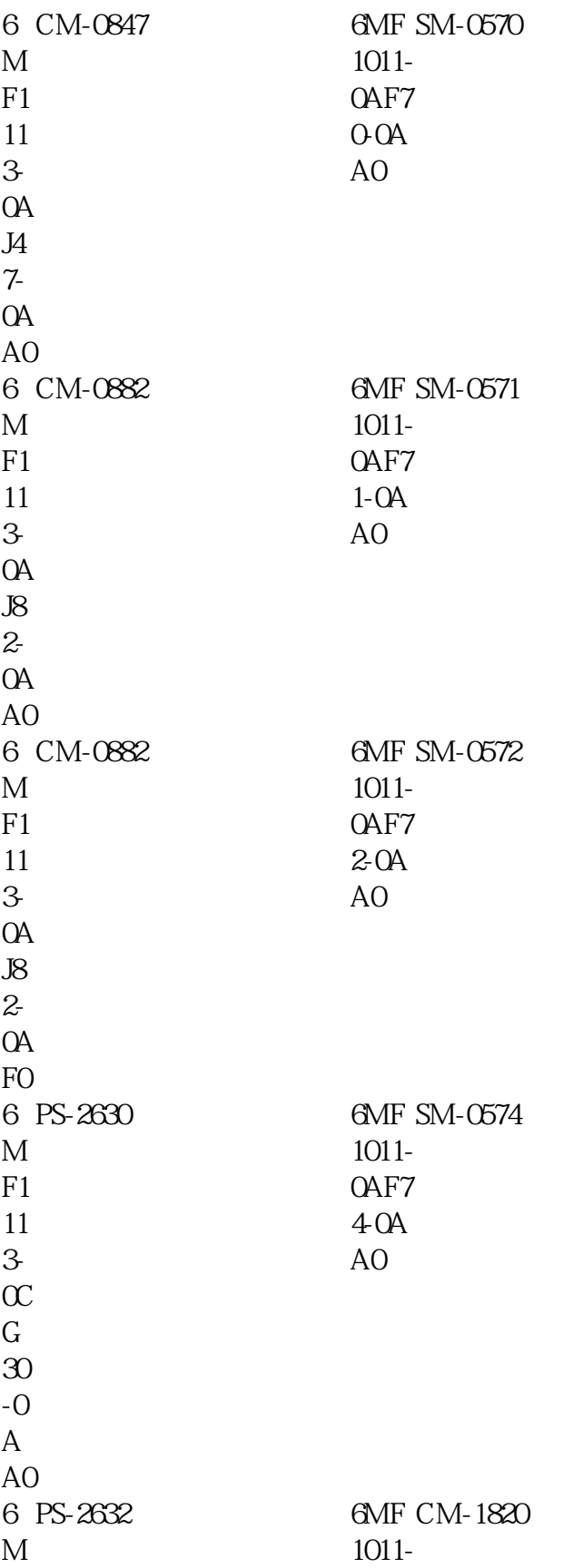

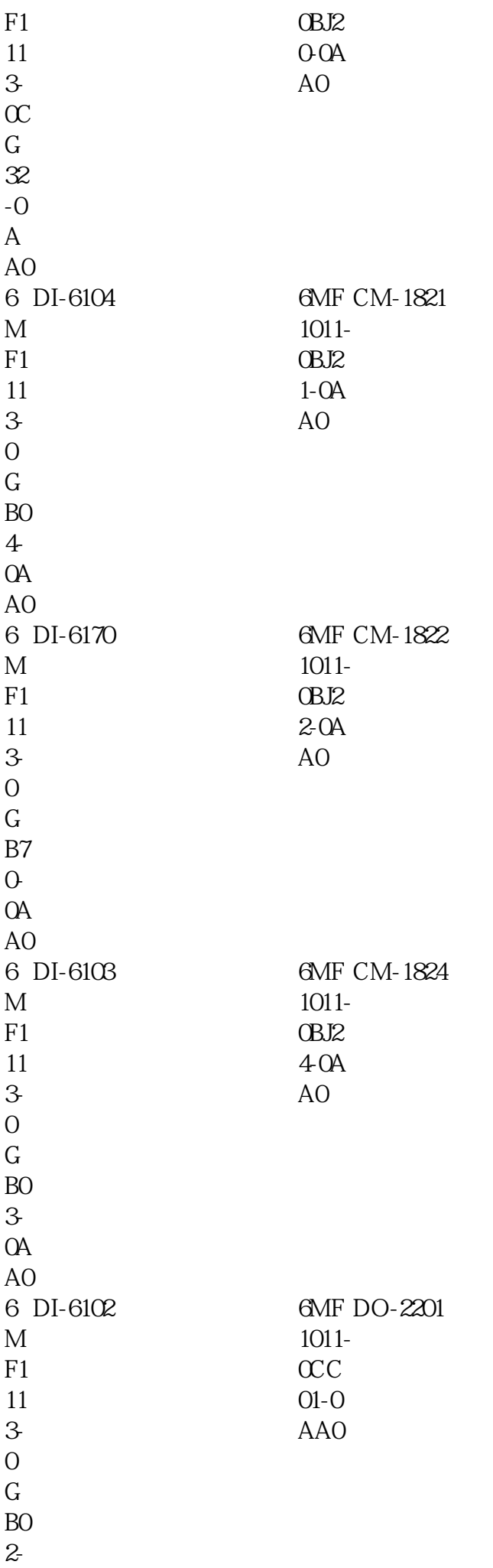

0A A0 6 DI-6101 6MF M F1 11 3- 0 G B0 1- 0A A0 1011- 0CC 10-0 AA0 6MF DO-2210 6 DI-6100 6MF M F1 11 3- 0 G B0 0- 0A A0 1011- 0CC 11-0 AA0 6MF DO-2211 6 DO-6200 6MF M F1 11 3- 0 G C0 0- 0A A0 1011- 0CC 11-0 AA0 6MF DO-2211 6 DO-6212 6MF M F1 11 3- 0 G  $C<sub>1</sub>$ 2- 0A A0 1011-  $\alpha$ 00-0 AA0 6MF AI-2300 6 DO-6220 6MF M F1 11 3- 1011- 0CD 01-0 AA0 6MF AI-2301

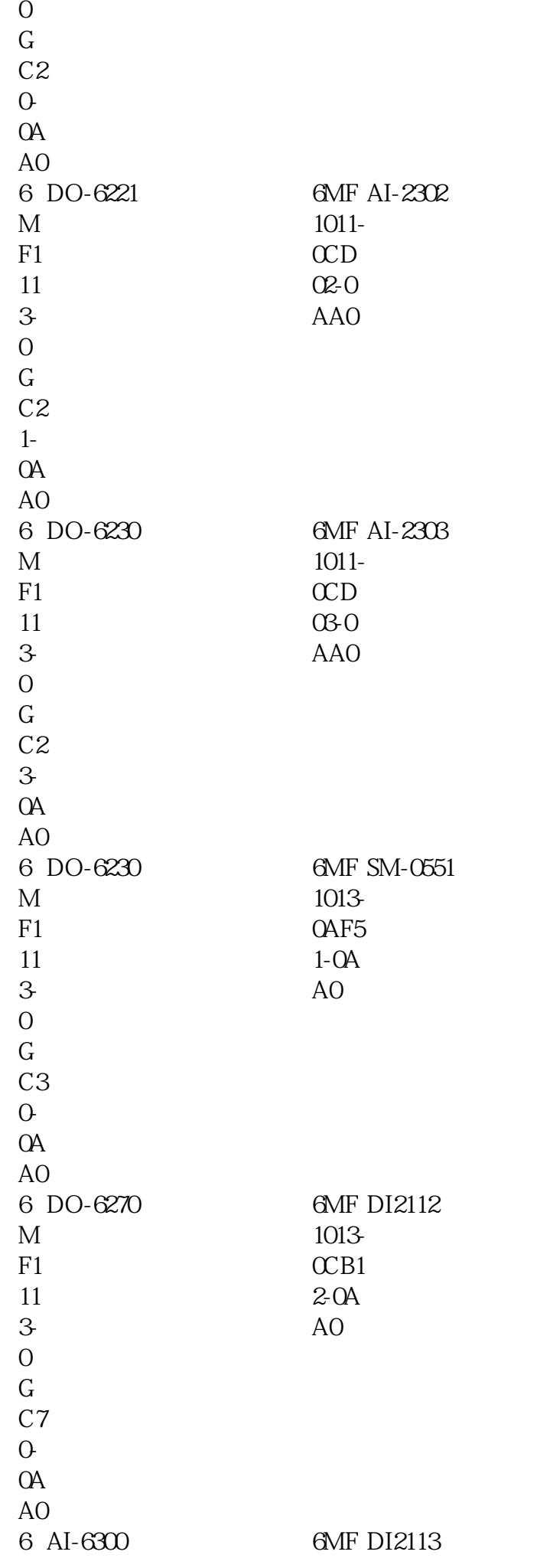

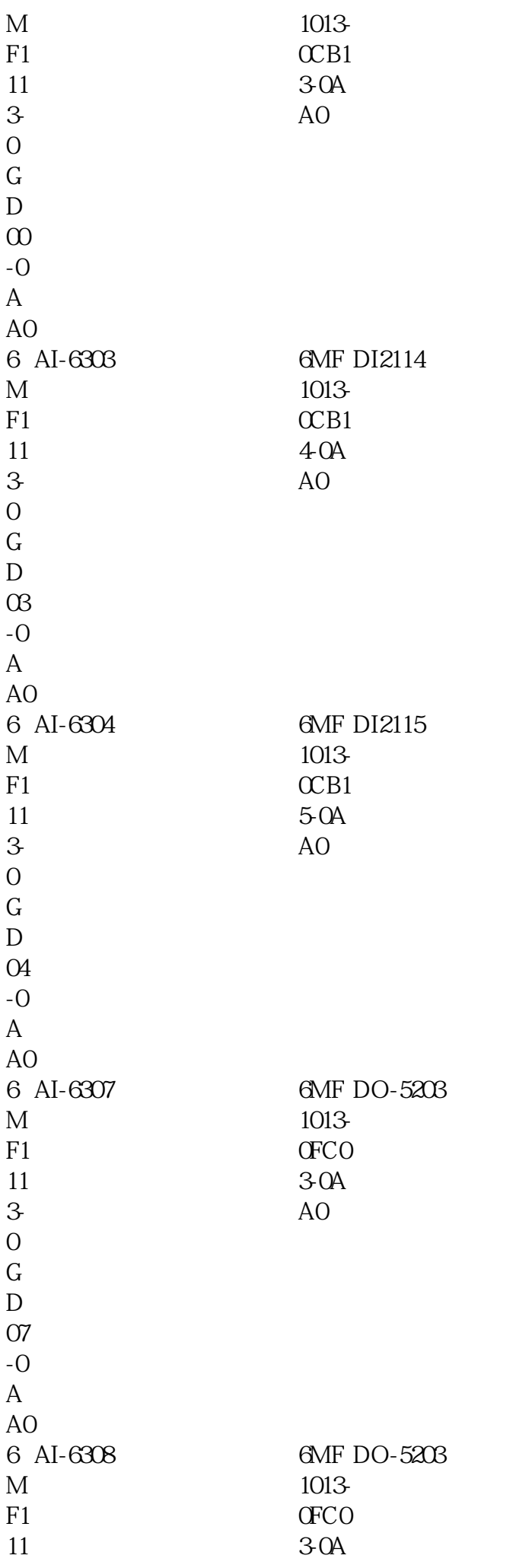

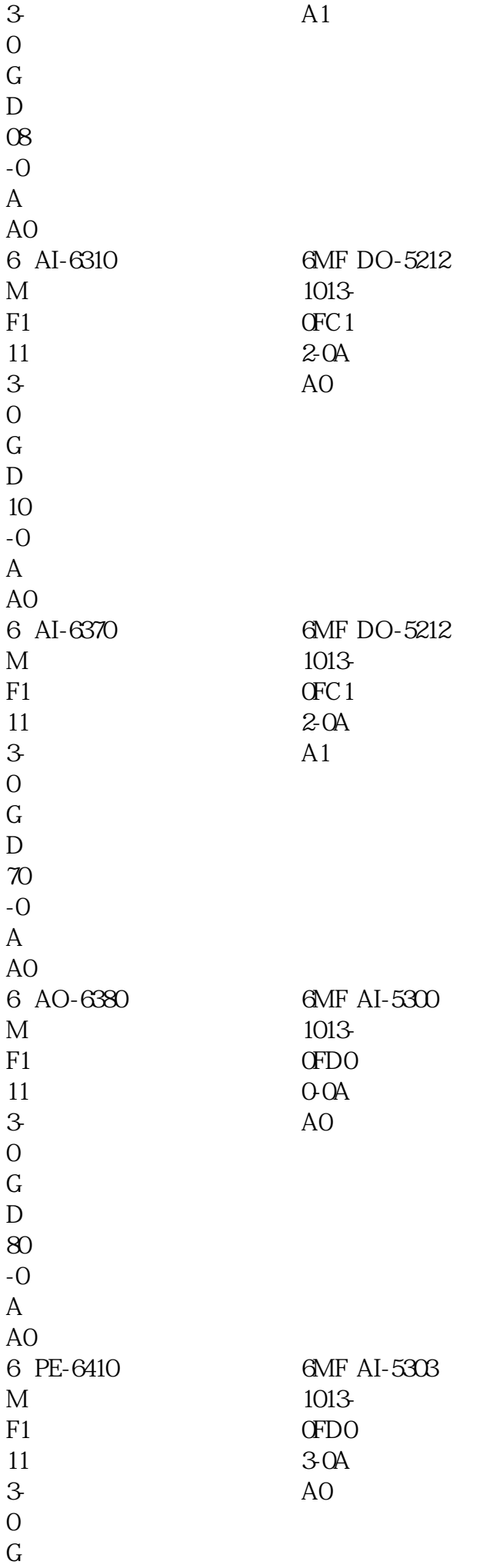

E1 0- 0A A0  $M$ F1 11 3<br>0<br>G E1 1- 0A A0 6 PE-6411 1013- 0FD0 3-0A A1 6MF AI-5303  $\mathbf{M}$ F1 11 3-0G E1 2- 0A A0 6 PE-6412 1013- 0FD0 6-0A A0 6MF AI-5306  $M$ F1 11 3-0G E2 0- 0A A0 6 TE-6420 1013- 0FD1 3-0A A0 AI-5313  $\mathbf{M}$ F1 11 3-0G E3 0- 0A A0 6 TE-6430 1013- 2CA 10-0 AA0 6MF CP-2019  $\mathbf M$ F1 6 TE-6450 2101- 0AB1 6MF CP-8000

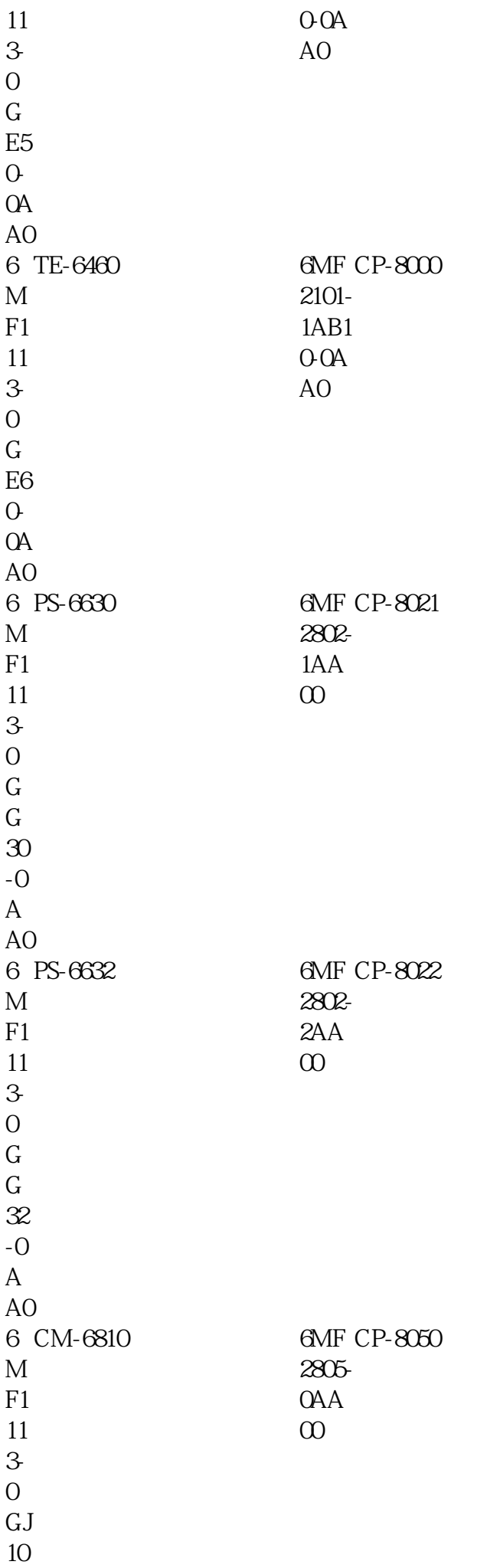

-0 A A0 6 CM-6811 6MF M F1 11 3- 0 GJ 11 -0 A A0 2811- 0AA 00 **GMF DI-8110** 6 CM-6812 6MF M F1 11 3- 0 GJ 12 -0 A A0 2811- 1AA 00 **GMF DI-8111** 6 CM-6820 6MF M F1 11 3- 0 GJ 20 -0 A A0 2811- 2AA  $\infty$ **GMF DI-8112** 6 CM-6830 6MF M F1 11 3- 0 GJ 30 -0 A A0 2811- 3AA 00 **6MF DI-8113** 6 CM-6880 6MF M F1 11 2821- 2AA 00 6MF DI-8212

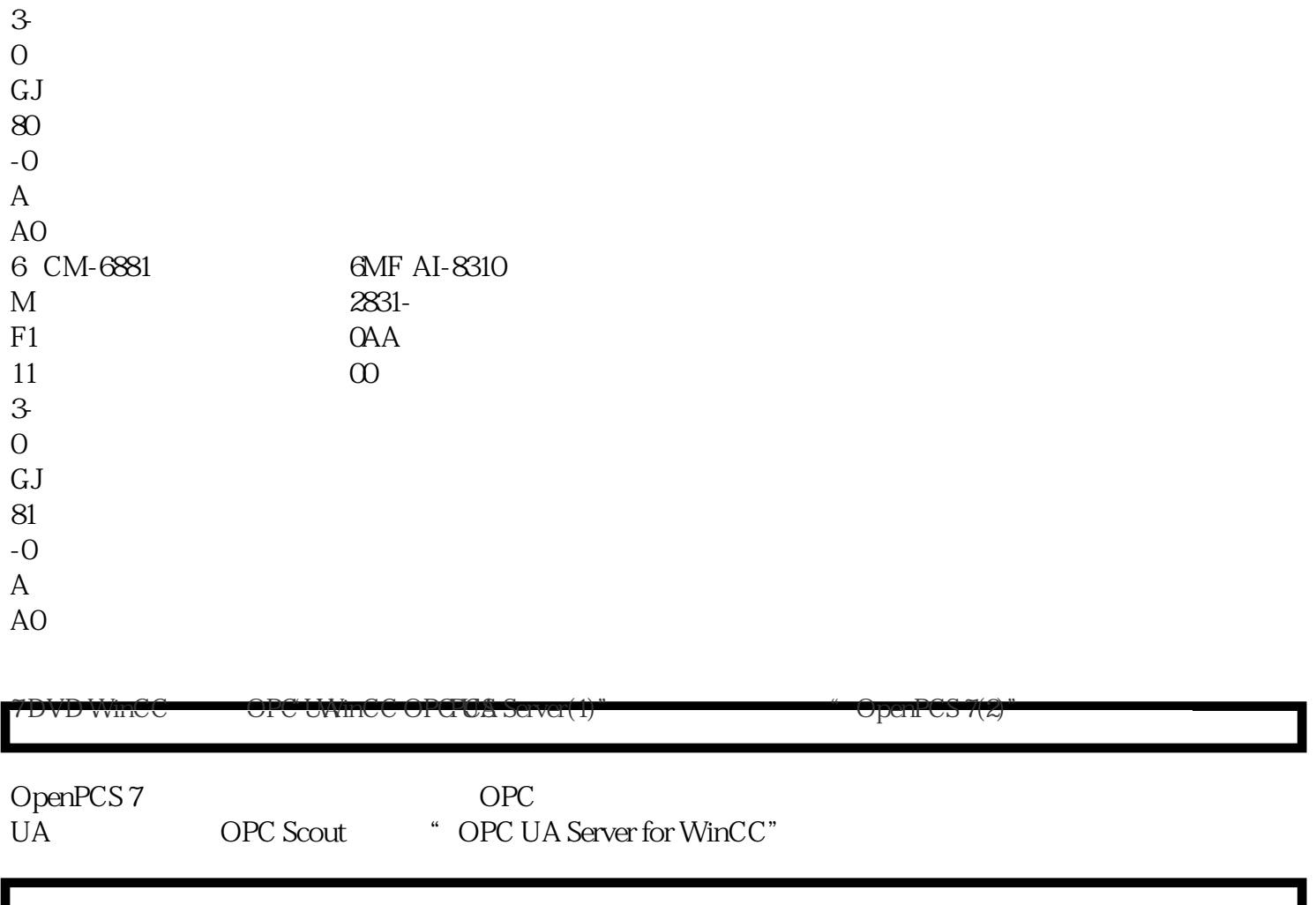